# Infografía 3D Grado en Bellas Artes Curso 2022/23

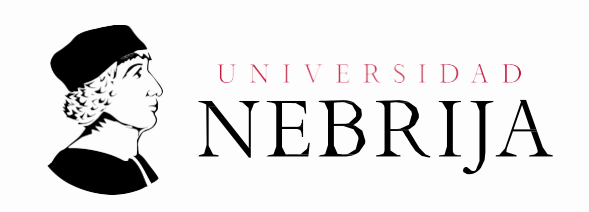

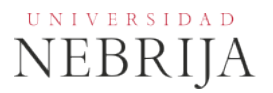

# **GUÍA DOCENTE**

Asignatura: Infografía 3D Titulación: Grado en Bellas Artes Carácter: Optativa Idioma: Castellano Modalidad: Presencial Créditos: 6 Curso: 3º Semestre: 1º

# **1. COMPETENCIAS Y RESULTADOS DE APRENDIZAJE**

# **1.1. Competencias**

- Que los estudiantes hayan demostrado poseer y comprender los principales conceptos y herramientas para desarrollar proyectos en 3D aplicables al campo del Diseño de Interiores, Arte y Arquitectura con un acabado profesional.
- Capacidad de saber elegir para cada problema de representación 3D la técnica y tecnología adecuada, especialmente en: lo relativo a modelado tridimensional, creación de espacios y arquitecturas, iluminación exterior, interior, movimiento y animación de cámaras, material foto realista, representación de imágenes y animaciones.

Competencias transversales

- Capacidad para visualizar y comunicar visualmente la información Conocimientos de informática relativos al ámbito de estudio.
- Capacidad de gestión de la información y rigor en el orden establecido Resolución de problemas
- Toma de decisiones sobre qué técnica emplear en cada momento. Familiaridad con programas informáticos de relación general.

# **1.2. Resultados de aprendizaje**

El estudiante demostrará poseer y comprender los principales conceptos y herramientas para desarrollar proyectos de infografía en 3D aplicables al campo del Diseño de Interiores, Arte y Arquitectura con un acabado profesional.

También adquirirá destreza en el uso de herramientas infográficas y de Modelado 3D, iluminación y texturas, así como la familiarización con la terminología al uso en el ámbito de los contenidos digitales.

El estudiante incrementará la capacidad de autoaprendizaje con los conocimientos y las técnicas adquiridas necesarias para la realización de proyectos concretos.

Así mismo se verá capacitado para la supervisión y valoración de otros proyectos, determinando su calidad y aportando soluciones a su mejora.

# **2. CONTENIDOS**

# **2.1. Requisitos previos**

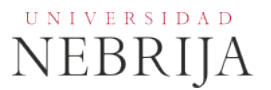

Haber cursado la asignatura Fundamentos de informática.

#### **2.2. Descripción de los contenidos**

Se pretende familiarizar al alumno en el uso de herramientas de software actuales y utilizadas comúnmente en la industria (por ejemplo 3D Studio Max) para la creación de gráficos, el modelado y la animación en 3D.

Aprendizaje de las técnicas fundamentales de Modelado 3D.

Aplicación de Materiales y Texturas.

Comprensión de los distintos sistemas de iluminación en un entorno virtual.

Aprendizaje del sistema de volcado y render de un proyecto infográfico.

#### **2.3. Contenido detallado**

Presentación de la asignatura. Explicación de la Guía Docente. **1. Conceptos básicos.** Interfaz de programa y sistema de archivos. Uso de visores y perspectivas. Herramientas de transformación: mover, rotar, escalar. Clonación de objetos. **2. Modelado básico** Uso de primitivas. Modificadores con gizmo: Bend, Taper, Twist. Otros modificadores: Noise, FDD.. **3. Modelado avanzado.** El polígono editable. Modelado a partir de formas 2D: extrusión, torno, solevado. **4. Iluminación básica.** Tipos de luces y sombreados. Posición y técnicas básicas. El render. Trucos principales para iluminar correctamente. **5. El texturizado.** Materiales básicos. Los mapeados. Materiales compuestos. Uso del Video Post.

# **2.4. Actividades Dirigidas**

Durante el curso se podrán desarrollar algunas de las actividades, prácticas, memorias o proyectos siguientes, u otras de objetivos o naturaleza similares.

Actividad Dirigida 1 (AD1): *Ejercicio de modelado de piezas industriales*. Los alumnos, de manera individual, deben diseñar y modelar en 3D un conjunto de piezas industriales.

Actividad Dirigida (AD2): *Diseño de un interior*. Los alumnos, de manera individual, deben diseñar y modelar en 3D el interior de una cocina.

#### **2.5. Actividades formativas**

Clases de teoría y práctica (30%): 45h, 100% presencialidad. Trabajo personal (50%): 75h, 0% presencialidad.

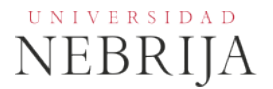

Tutorías (10%): 15h, 50% presencialidad. Evaluación (10%): 15h, 50% presencialidad.

# **3. SISTEMA DE EVALUACIÓN**

# **3.1. Sistema de calificaciones**

El sistema de calificaciones finales se expresará numéricamente del siguiente modo:

- 0 4,9 Suspenso (SS) 5,0 - 6,9 Aprobado (AP) 7,0 - 8,9 Notable (NT)
- 9,0 10 Sobresaliente (SB)

La mención de "matrícula de honor" podrá ser otorgada a alumnos que hayan obtenido una calificación igual o superior a 9,0.

# **3.2. Criterios de evaluación**

Convocatoria ordinaria

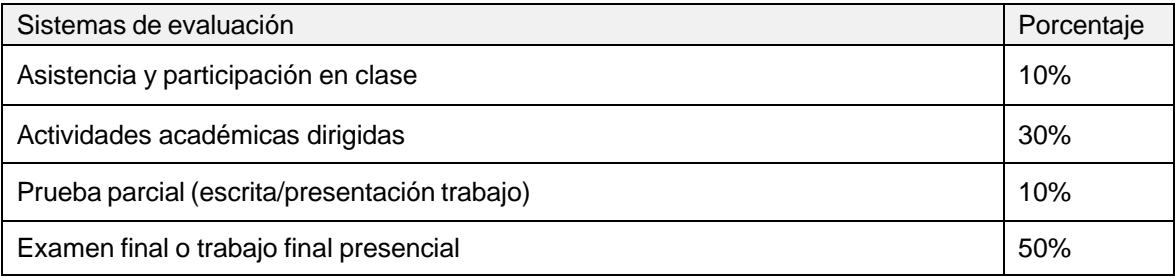

Convocatoria extraordinaria

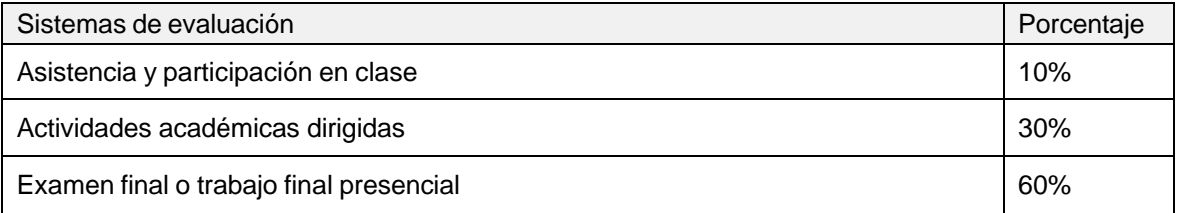

Se realizarán dos exámenes, uno parcial (que no libera materia), y otro final, donde se evaluarán:

- El aprendizaje de los contenidos adquiridos por el alumno en las clases de teoría, de problemas, en las prácticas, en las tutorías y en su estudio individual.
- La utilización adecuada del lenguaje específico y el desarrollo de los razonamientos y métodos, aplicando con criterio las técnicas, principios y conceptos adecuados a cada ejercicio del examen.

El examen parcial pondera un 20%, y el final un 60% de la nota final en la convocatoria ordinaria.

# **3.3. Restricciones**

#### Calificación mínima

Para poder hacer media con las ponderaciones anteriores es necesario obtener al menos una calificación de 5 en la prueba final.

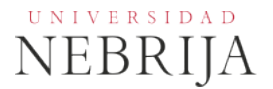

# Asistencia

El alumnoque, injustificadamente, deje de asistir a más de un 25% de las clases presenciales podrá verse privado del derecho a examinarse en la convocatoria ordinaria.

# Normas de escritura

Se prestará especial atención en los trabajos, prácticas y proyectos escritos, así como en los exámenes tanto a la presentación como al contenido, cuidando los aspectos gramaticales y ortográficos. El no cumplimiento de los mínimos aceptables puede ocasionar que se resten puntos en dicho trabajo.

# **3.4. Advertencia sobre plagio**

La Universidad Antonio de Nebrija no tolerará en ningún caso el plagio o copia. Se considerará plagio la reproducción de párrafos a partir de textos de auditoría distinta a la del estudiante (Internet, libros, artículos, trabajos de compañeros…), cuando no se cite la fuente original de la que provienen. El uso de las citas no puede ser indiscriminado. El plagio es un delito.

En caso de detectarse este tipo de prácticas, se considerará Falta Grave y se podrá aplicar la sanción prevista en el Reglamento del Alumno.

# **4. BIBLIOGRAFÍA**

Bibliografía básica

**- Chanes, Milton** 3ds Max 2011 [Texto [impreso\]](https://biblioteca.nebrija.es/cgi-bin/opac/O7009/ID05027808/NT1?ACC=165&DOC=1) / Milton Chanes (2010) **Editorial:** Madrid: Anaya Multimedia, D.L. 2010 **Descripción física:** 400 p.: il.; 24 cm + 1 disco (CD-ROM) **ISBN:** 978-84-415-2831-4

**-** 3D Studio Max 2010 [Texto impreso] / [\[Euroinnova](https://biblioteca.nebrija.es/cgi-bin/opac/O7009/ID05027808/NT1?ACC=165&DOC=4) Formación. Fundación Aucal] (2010) **Editorial:** [Granada]: Euroinnova editorial, 2010

**- Cusson, Roger**

Realistic architectural [visualization](https://biblioteca.nebrija.es/cgi-bin/opac/O7009/ID05027808/NT1?ACC=165&DOC=2) with 3ds Max and mental ray [Texto impreso] / Roger Cusson and Jamie [Cardoso](https://biblioteca.nebrija.es/cgi-bin/opac/O7009/ID05027808/NT1?ACC=165&DOC=2) (2007) **Editorial:** Burlington, USA; Oxford, UK: Focal Press, cop. 2007 **Descripción física:** XIII, 330 p.: il., col.; 25 cm + 1 DVD-Rom **ISBN:** 978-0-240-80912-0

Bibliografía recomendada

- [Rendering with](https://biblioteca.nebrija.es/cgi-bin/opac/O7009/ID05027808/NT3?ACC=165&DOC=4) mental ray & 3ds Max [Texto impreso] / Joep van der Steen (2007) **Editorial:** MA, USA; Oxford, UK: Focal Press, cop. 2007 **Descripción física:** IX, 245 p.: il., col.; 25 cm + 1 disco (CD-Rom) **ISBN:** 978-0-240-80893-2

**-** Modelado y animación de personajes con 3D Studio Max [Texto impreso] / [\[Euroinnova](https://biblioteca.nebrija.es/cgi-bin/opac/O7009/ID05027808/NT3?ACC=165&DOC=3) [Formación.](https://biblioteca.nebrija.es/cgi-bin/opac/O7009/ID05027808/NT3?ACC=165&DOC=3) Fundación Aucal] (2009) **Editorial:** [Granada]: Euroinnova editorial, cop. 2009

**- Técnicas de iluminación y render**. Jeremy Birn. Anaya Multimedia.